## УТВЕРЖДЕНО

# приказом Федерального агентства по техническому регулированию и метрологии от «31» августа 2022 г. № 2161

#### Регистрационный № 86605-22 Всего листов 11

 $\pi$  Мо 1

## ОПИСАНИЕ ТИПА СРЕДСТВА ИЗМЕРЕНИЙ

# Стенд измерительный для больших и сверхбольших интегральных схем V93000 Pin Scale 1600/ATH

#### **Назначение средства измерений**

Стенд измерительный для больших и сверхбольших интегральных схем V93000 Pin Scale 1600/ATH (далее – стенд) предназначен для контроля и измерения вольт-амперных параметров сверхбольших интегральных схем (СБИС) на пластине и в корпусе.

#### **Описание средства измерений**

Принцип работы стенда основан на методах функционального и параметрического контроля.

Для проведения функционального контроля на измеряемую микросхему подается входной набор сигналов, при этом выходной набор сигналов от объекта контроля сравнивается с ожидаемым набором сигналов. Формирование входного набора сигналов производится генератором тестовой последовательности или алгоритмическим генератором тестов и драйверами универсальных измерительных каналов в соответствии с заранее определенной программой контроля. Выходной набор сигналов от объекта контроля преобразуется компараторами универсальных измерительных каналов в цифровой код, и производится его сравнение с ожидаемыми данными, с отображением результатов контроля.

Для проведения параметрического контроля используются источники-измерители и измерительные источники питания, при этом на объект подается заданное значение постоянного напряжения (силы тока) и измеряется соответствующее значение силы постоянного тока (напряжения).

Методы параметрического и функционального контроля реализуются с помощью программы, создаваемой пользователем для каждого тестируемого объекта. Создание и вызов программы контроля производятся средствами специализированного пакета программного обеспечения, входящего в комплект поставки.

В режиме функционального контроля каждый из измерительных каналов выполняет измерения параметров СБИС в определенной тестовой последовательности. Максимальная частота смены векторов тестовой последовательности 533 Мбит/с может быть повышена до 1600 Мбит/с путем задания на минимальную длительность вектора 2,5 нс до 8 временных меток, формирующих до 4 выходных импульсов драйвера канала, и до 8 временных меток, формирующих 8 стробирующих импульсов компараторов канала. Максимальная длина тестовой последовательности составляет 112 Мбайт векторов в линейном режиме. Во всем диапазоне частот каждый канал может быть сконфигурирован в режимы: формирование тестовой последовательности, контроль ожидаемых состояний, двунаправленный режим. В двунаправленном режиме каждый канал может переключаться из режима формирования воздействий в режим контроля и обратно в любых векторах тестовой последовательности. Для формирования тестовой последовательности в виде импульсов с регулируемыми параметрами на входе объекта контроля используется драйвер канала.

Параметры тестовой последовательности по амплитуде, положению фронтов и спадов выходных импульсов на оси времени внутри вектора тестовой последовательности задаются независимо по каждому каналу. Амплитуда импульса определяется значениями напряжения двух уровней драйвера: верхним уровнем и нижним уровнем. Положения фронтов и спадов импульса определяется временными метками, общим количеством до 8.

Для контроля ожидаемых состояний в виде последовательности импульсов используются компараторы. Параметры компараторов (верхний и нижний уровни напряжения, время контроля) задаются независимо по каждому каналу. Временные интервалы контроля уровней напряжения определяются метками (общим количеством до 8), формирующими стробирующие импульсы компаратора.

Для формирования токов положительной и отрицательной полярности на выходах объекта контроля используется активная нагрузка канала. Параметры активной нагрузки по силе тока, уровням напряжения переключения полярности тока и режимы работы задаются независимо по каждому каналу. При работе в динамическом режиме активная нагрузка автоматически отключается при переходе канала в режим формирования тестовой последовательности и включается в режиме контроля. В статическом режиме активная нагрузка включена постоянно. Динамический режим применяется для каналов, сконфигурированных в двунаправленный режим. Статический режим применяется только для каналов, сконфигурированных в режим контроля.

В режиме параметрических измерений используется источник-измеритель PMU или прецизионный источник-измеритель HPPMU в режиме воспроизведения напряжения и измерения силы тока или в режиме воспроизведения силы тока и измерения напряжения. Параметры источника-измерителя задаются независимо по каждому каналу.

Для формирования требуемых параметров питания объектов предназначены измерительные источники питания DCS DPS128 (E8023CSH).

Стенд выполнен в виде измерительного головного блока, имеющего вариант исполнения АТН (A-test head), манипулятора, вспомогательной стойки, установки водяного охлаждения и управляющей ПЭВМ. На верхнюю панель измерительного головного блока устанавливаются измерительная оснастка с объектом контроля или переходное устройство сопряжения с зондовой установкой.

В состав измерительного головного блока входят следующие основные части:

- универсальные 128-ми канальные измерительные платы PS1600, количество до 8 шт., всего до 1024 универсальных измерительных каналов (каждый канал включает: драйвер, два компаратора, активную нагрузку, память векторов, средства управления тестовой последовательностью, источник-измеритель PMU; на каналах 1, 17, 33, 49, 65, 81, 97 и 113 имеются широкодиапазонный драйвер и два широкодиапазонных компаратора; также для каждых 16 каналов имеется общий аналого-цифровой преобразователь BADC с большим входным сопротивлением, предназначенный для точного измерения напряжения);

- одноканальная плата прецизионного источника-измерителя напряжения и силы тока HPPMU, количество 1 шт.;

- 64-х канальные платы измерительных источников питания DCS DPS128 (E8023CSH), количество до 8 шт.

Общий вид стенда представлен на рисунке 1. В конструкции измерительного головного блока отсутствуют элементы подстройки и регулировки на панелях блока. Для ограничения несанкционированного доступа к внутренним частям и элементам производится пломбировка путем нанесения защитного стикера на лицевой панели измерительного головного блока. Знак утверждения типа и знак поверки наносятся на лицевую панель измерительного головного блока в виде самоклеющихся этикеток.

Заводской (серийный) номер в формате 10-ти символов, первые два из которых – буквы «MY», а остальные – арабские цифры, указан на заводской самоклеющейся этикетке, помещенной на задней панели измерительного головного блока. Фрагмент задней панели головного блока с этикеткой показан на рисунке 2.

# Лист № 3 Всего листов 11

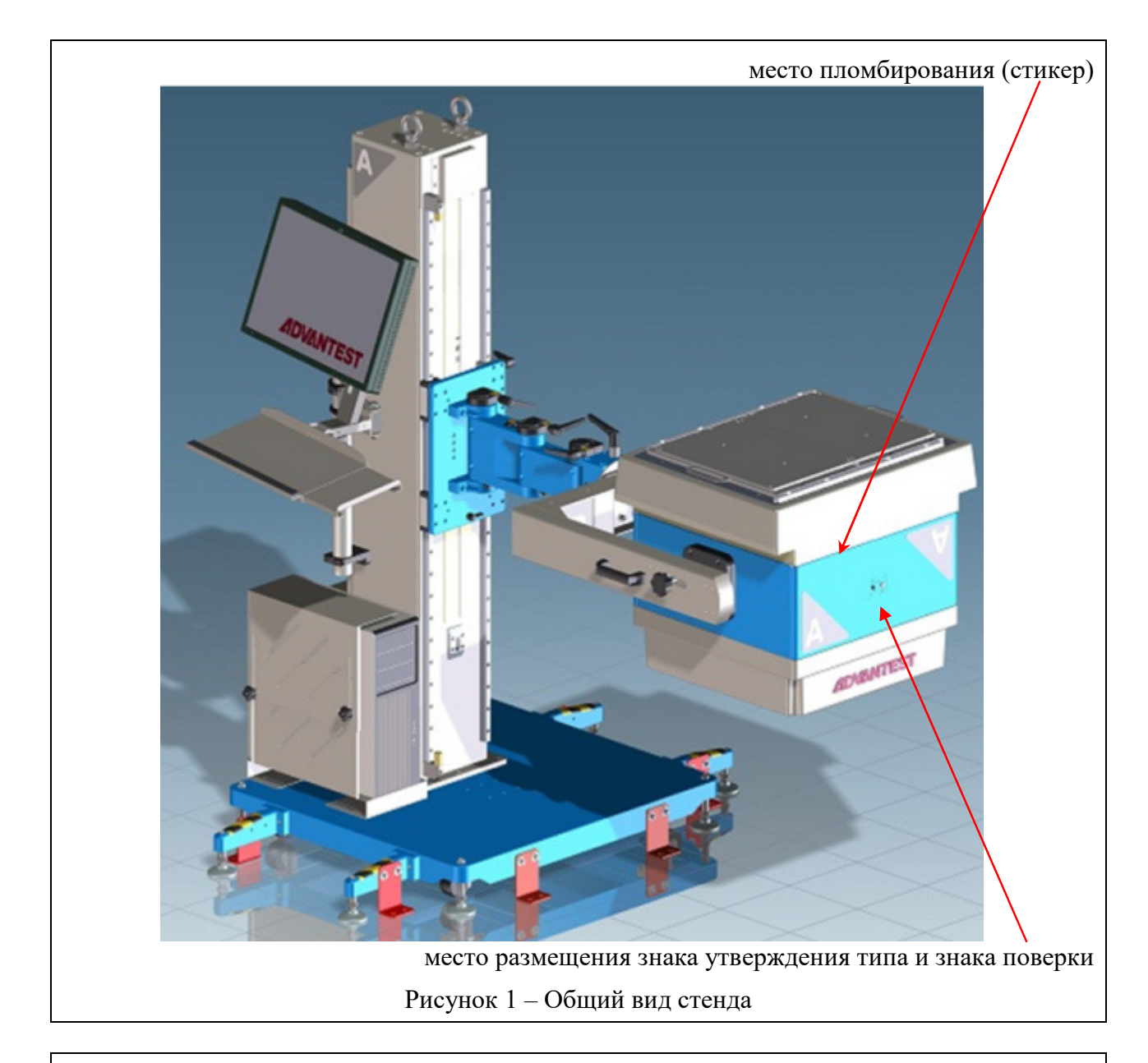

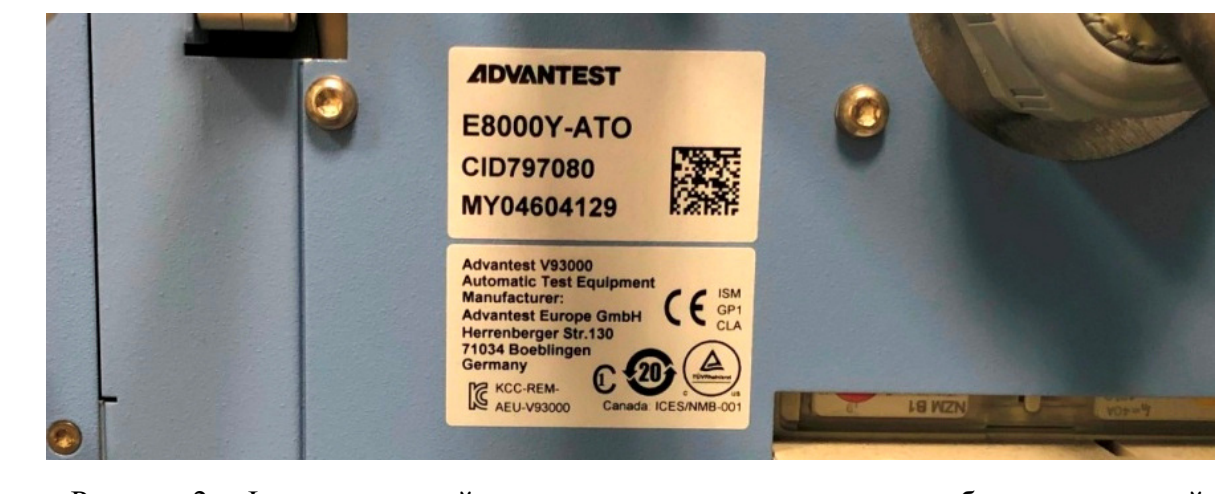

Рисунок 2 – Фрагмент задней панели измерительного головного блока с этикеткой

#### **Программное обеспечение**

Программное обеспечение, установленное на управляющую ПЭВМ, выполняет функции создания и редактирования параметров функционального и параметрического контроля, обработки и документирования измерительной информации.

Уровень защиты от непреднамеренных и преднамеренных изменений – «низкий» по рекомендации Р 50.2.077-2014.

Идентификационные данные программного обеспечения приведены в таблице 1.

Таблица 1 – Идентификационные данные программного обеспечения

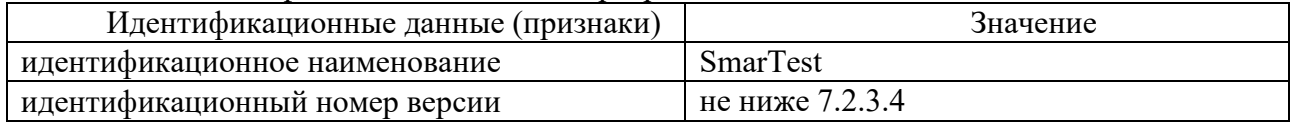

#### **Метрологические и технические характеристики**

Метрологические и основные технические характеристики стенда представлены в таблицах 2, 3.

Таблица 2 – Метрологические характеристики

| Наименование                                                                     | Значение            |
|----------------------------------------------------------------------------------|---------------------|
|                                                                                  | $\overline{2}$      |
| Диапазон установки длительности Т вектора тестовой                               |                     |
| последовательности, нс                                                           | от 2,5 до 31250     |
| Пределы допускаемой абсолютной погрешности установки                             |                     |
| длительности вектора тестовой последовательности, нс                             | $\pm 15.10^{-6}$ ·T |
| Диапазон установки временных меток формирования                                  |                     |
| выходных импульсов D1-D8, стробирующих импульсов R1-R8, нс                       | от $-4$ ·Т до +12·Т |
| Крайние значения временных меток, мкс                                            | $-6,3;+19$          |
| Разрешение временных меток, пс                                                   | 1,0                 |
| Пределы допускаемой абсолютной погрешности установки                             |                     |
| временных меток D1-D8 и R1-R8, пс                                                | $\pm 150$           |
| Длительность фронта (спада) выходных импульсов драйвера, нс, не более            |                     |
| при амплитуде 1,0 В (по уровням 10 и 90 %)                                       | 0,6                 |
| при амплитуде 1,8 В (по уровням 10 и 90 %)                                       | 0,7                 |
| при амплитуде 3,0 В (по уровням 10 и 90 %)                                       | 0,8                 |
| Минимальная длительность выходных импульсов драйвера, нс                         |                     |
| при амплитуде 1,0 В                                                              | 0,7                 |
| при амплитуде 1,8 В                                                              | 0,8                 |
| при амплитуде 3,0 В                                                              | 0.9                 |
| Длительность фронта выходных импульсов широкодиапазонного драйвера, нс, не более |                     |
| при амплитуде 3,0 В (по уровням 20 и 80 %)                                       | 9                   |
| при амплитуде 10,0 В (по уровням 20 и 80 %)                                      | 250                 |
| Длительность спада выходных импульсов широкодиапазонного драйвера, нс, не более  |                     |
| при амплитуде 3,0 В (по уровням 20 и 80 %)                                       | 10,5                |
| при амплитуде 10,0 В (по уровням 20 и 80 %)                                      | 30                  |
| Диапазон воспроизводимых уровней напряжения драйвера, В                          | от $-1,5$ до $+6,5$ |
| Разрешение напряжения драйвера, мВ                                               | 1,0                 |
| Пределы допускаемой абсолютной погрешности воспроизведения                       |                     |
| напряжения драйвера, мВ                                                          | $\pm 5$             |

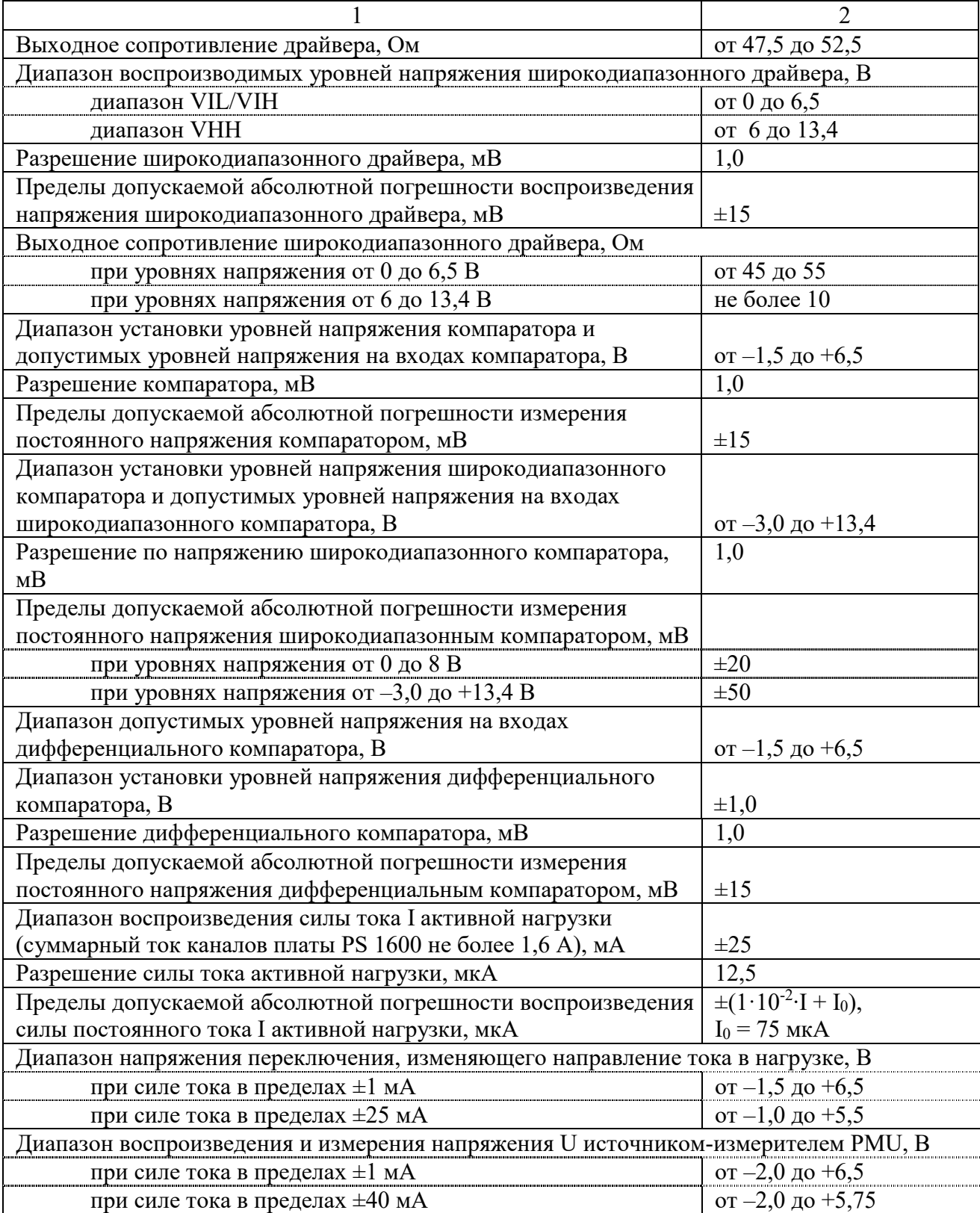

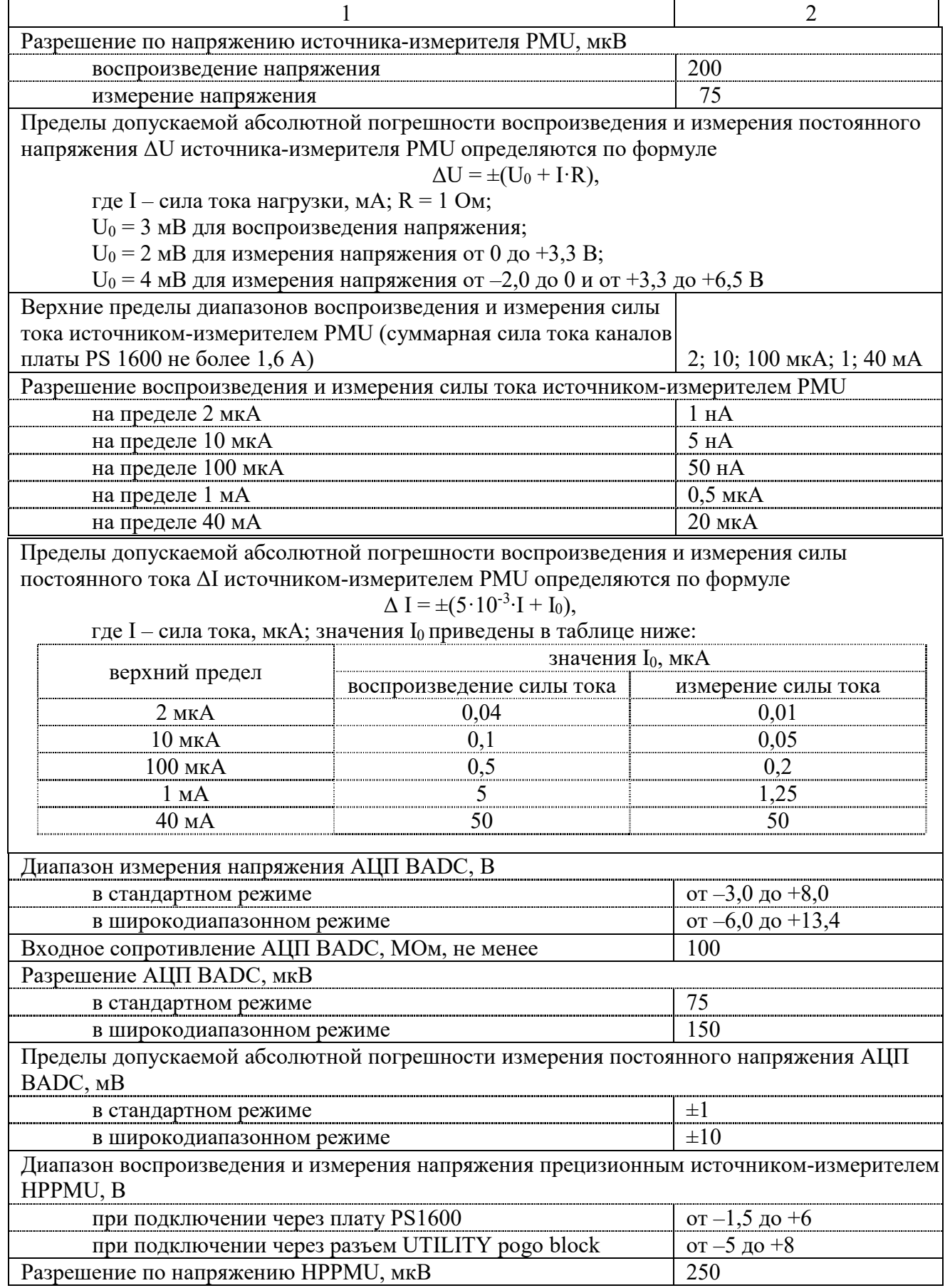

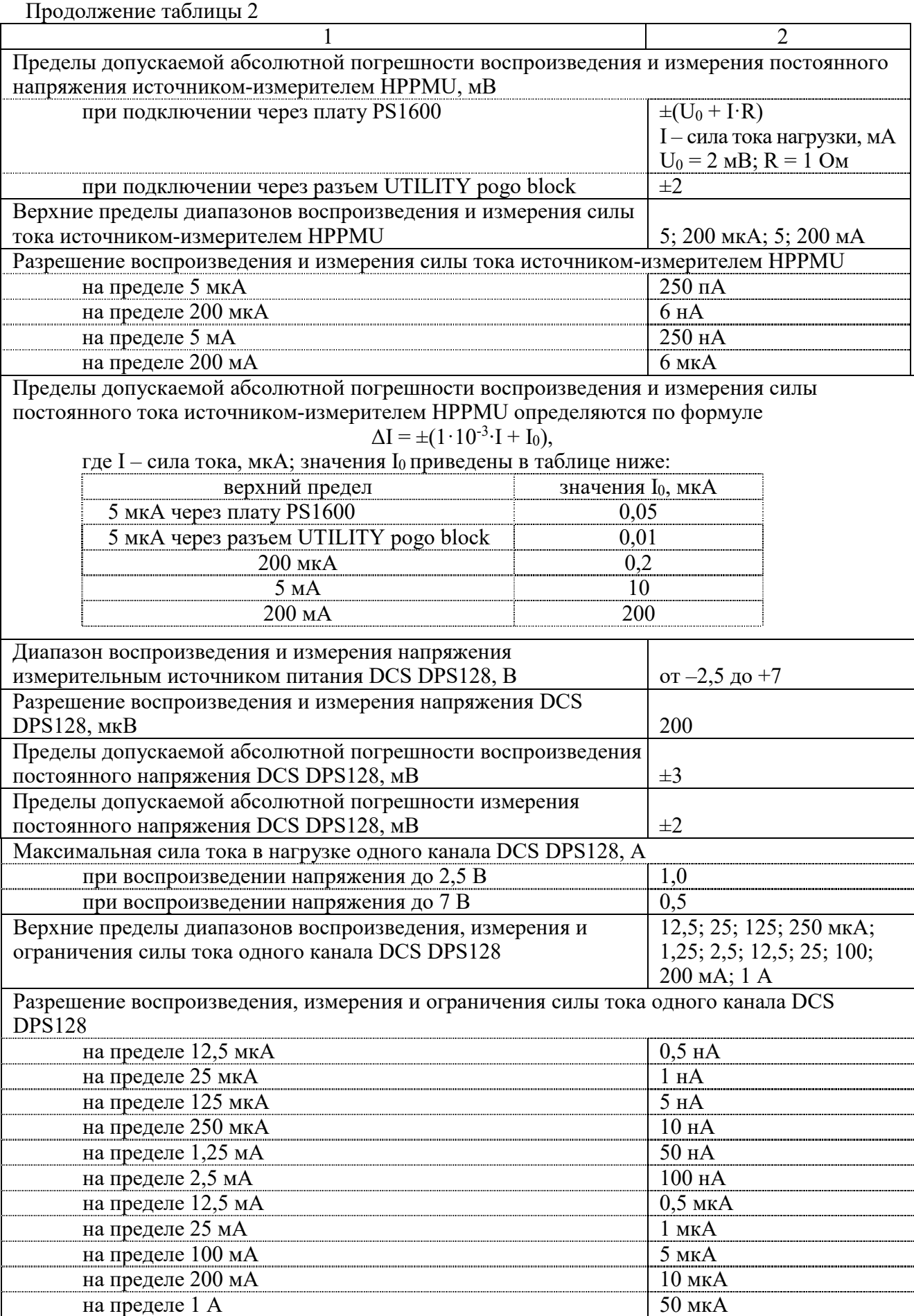

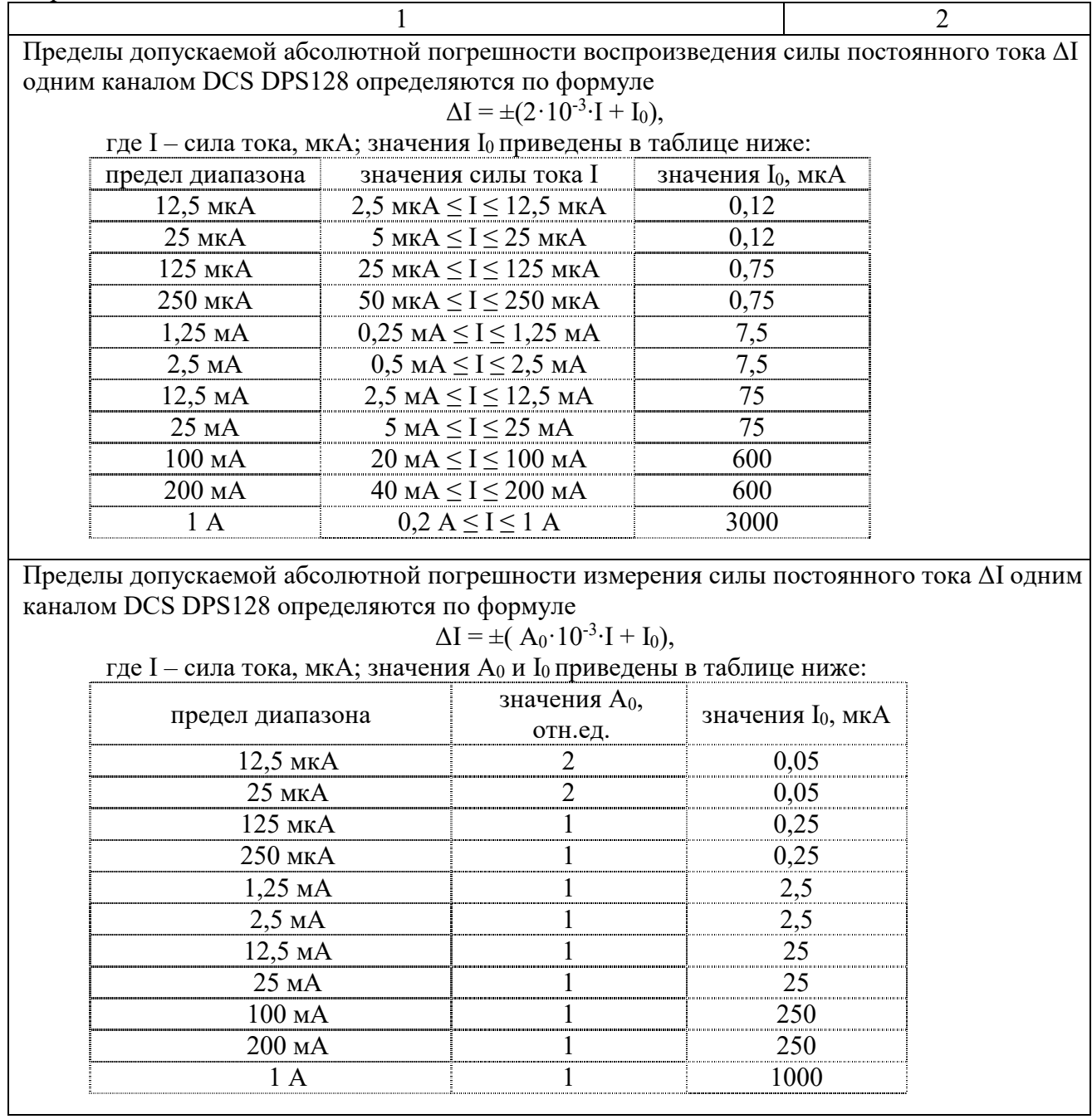

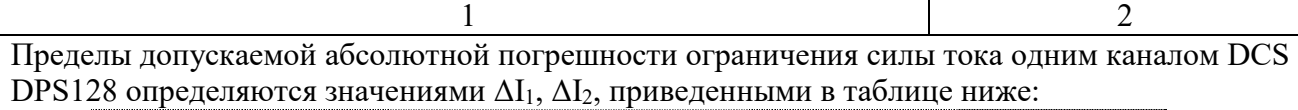

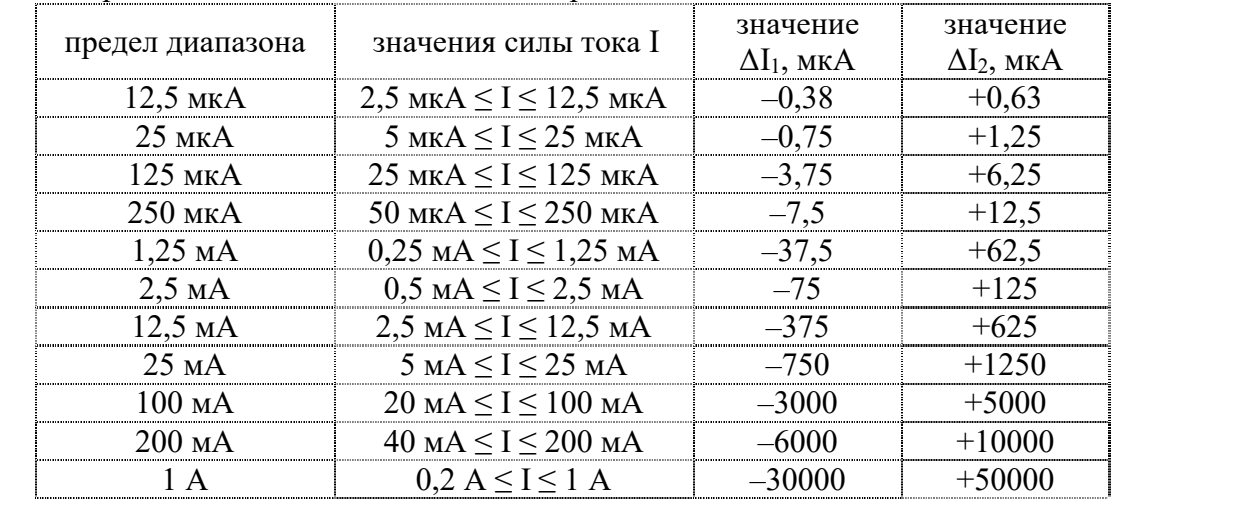

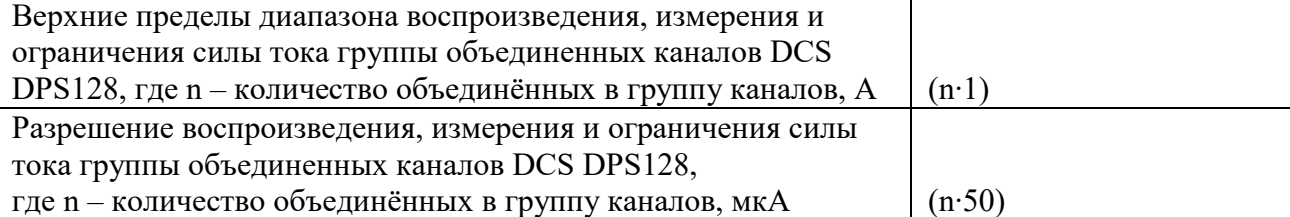

Пределы допускаемой абсолютной погрешности воспроизведения силы постоянного тока ΔI группы объединенных каналов DCS DPS128 в диапазоне от (n∙0,2) до (n∙1) А определяются по формуле

$$
\Delta I = \pm (2 \cdot 10^{-3} \cdot I + n \cdot I_0),
$$

где I – сила тока, мА;  $I_0 = 3$  мА; n – количество объединённых в группу каналов

Пределы допускаемой абсолютной погрешности измерения силы постоянного тока ΔI группы объединенных каналов DCS DPS128 определяются по формуле

 $\Delta I = \pm (1 \cdot 10^{-3} \cdot I + n \cdot I_0),$ 

где I – сила тока, мА;  $I_0 = 1$  мА; n – количество объединённых в группу каналов

Пределы допускаемой абсолютной погрешности ограничения силы тока группы объединенных каналов DCS DPS128 в диапазоне от (n∙0,2) до (n∙1) А, где n – количество объединённых в группу каналов, определяются значениями

$$
\Delta I_1 = -3 \cdot 10^{-2} \cdot I
$$
  
\n
$$
\Delta I_2 = +5 \cdot 10^{-2} \cdot I,
$$

где I – сила тока, мА

Таблица 3 – Основные технические характеристики

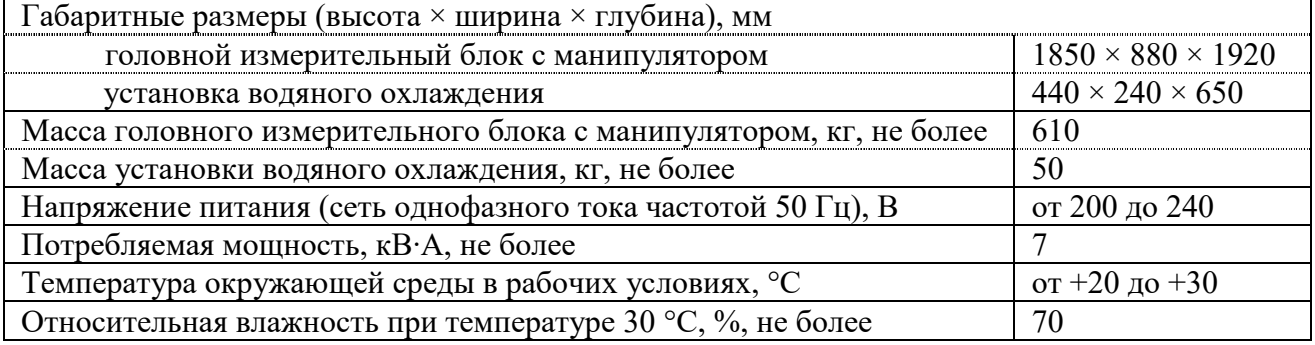

#### **Знак утверждения типа**

наносится на лицевую панель корпуса измерительного головного блока в виде наклейки и на титульный лист руководства по эксплуатации типографским способом.

#### **Комплектность средства измерений**

приведена в таблице 4.

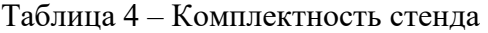

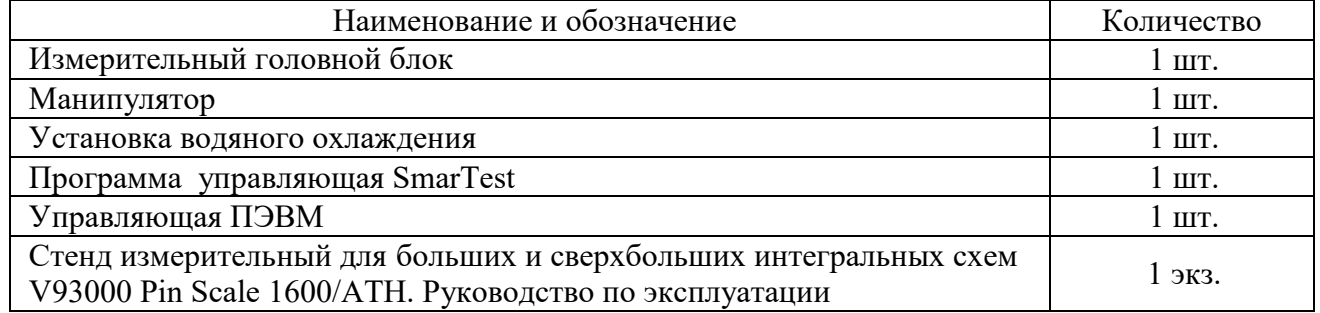

### **Сведения о методиках (методах) измерений**

приведены в разделе 3 «Методики (методы) измерений электрических параметров и функционального контроля» руководства по эксплуатации.

#### **Нормативные документы, устанавливающие требования к стенду измерительному для больших и сверхбольших интегральных схем V93000 Pin Scale 1600/ATH**

Приказ Росстандарта от 30 декабря 2019 г. № 3457 «Государственная поверочная схема для средств измерений постоянного электрического напряжения и электродвижущей силы»;

Приказ Росстандарта от 1 октября 2018 г. № 2091 «Государственная поверочная схема для средств измерений силы постоянного электрического тока в диапазоне от  $1\cdot10^{-16}$ до 100 А»;

Приказ Росстандарта от 31 июля 2018 г. № 1621 «Государственная поверочная схема для средств измерений времени и частоты».

# **Правообладатель**

Компания «Advantest Europe GmbH, Branch Boeblingen», Германия Адрес: Herrenberger Strasse 130, 71034, Boeblingen, Germany Тел. +49-7031-4357-000, Факс +49-7031-4357-497

## **Изготовитель**

Компания «Advantest Europe GmbH, Branch Boeblingen», Германия Адрес: Herrenberger Strasse 130, 71034, Boeblingen, Germany Тел. +49-7031-4357-000, Факс +49-7031-4357-497 Производственная площадка: Advantest PTE, Ltd, Малайзия Адрес: Plot 88A Lintang Bayan Lepas 9, Bayan Lepas, Penang 11900, Malaysia

# **Испытательный центр**

Акционерное общество «АКТИ-Мастер» (АО «АКТИ-Мастер») Адрес: 127106, Москва, Нововладыкинский проезд, д. 8, стр. 4 Тел./факс: +7(495)926-71-85 E-mail: post@actimaster.ru Web: http://www.actimaster.ru Уникальный номер записи в реестре аккредитованных лиц № RA.RU.311824.

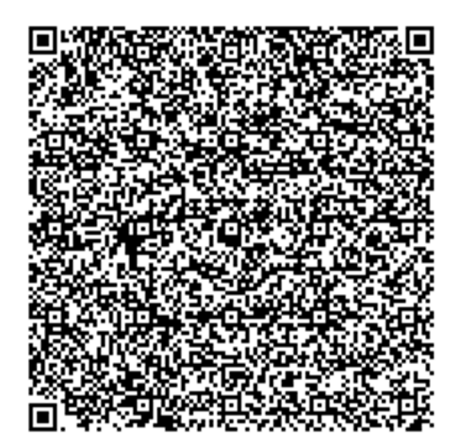